*Important Formulas of Investment Formulas...* 1/11

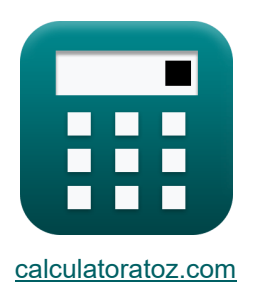

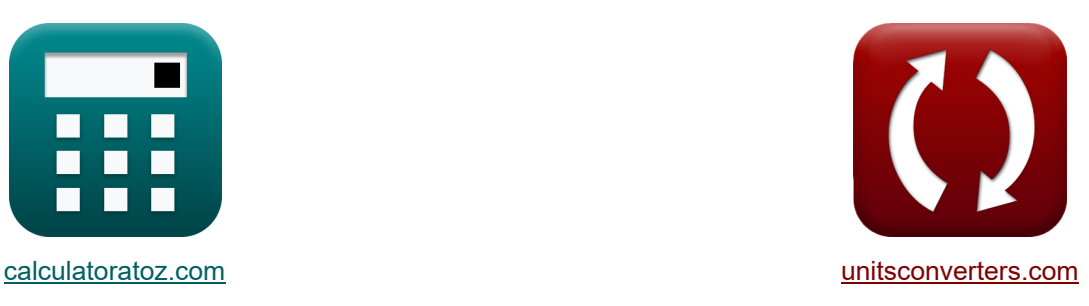

# **Ważne formuły inwestowania Formuły**

[Kalkulatory!](https://www.calculatoratoz.com/pl) **Kalkulatory!** Przykłady! **[konwersje!](https://www.unitsconverters.com/pl)** 

Przykłady!

Zakładka **[calculatoratoz.com](https://www.calculatoratoz.com/pl)**, **[unitsconverters.com](https://www.unitsconverters.com/pl)**

Najszerszy zasięg kalkulatorów i rośnięcie - **30 000+ kalkulatorów!** Oblicz z inną jednostką dla każdej zmiennej - **W wbudowanej konwersji jednostek!** Najszerszy zbiór miar i jednostek - **250+ pomiarów!**

Nie krępuj się UDOSTĘPNIJ ten dokument swoim znajomym!

*[Zostaw swoją opinię tutaj...](https://docs.google.com/forms/d/e/1FAIpQLSf4b4wDgl-KBPJGChMJCxFlqrHvFdmw4Z8WHDP7MoWEdk8QOw/viewform?usp=pp_url&entry.1491156970=%20Wa%C5%BCne%20formu%C5%82y%20inwestowania%20Formu%C5%82y)*

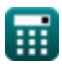

### **Lista 17 Ważne formuły inwestowania Formuły**

### **Ważne formuły inwestowania**

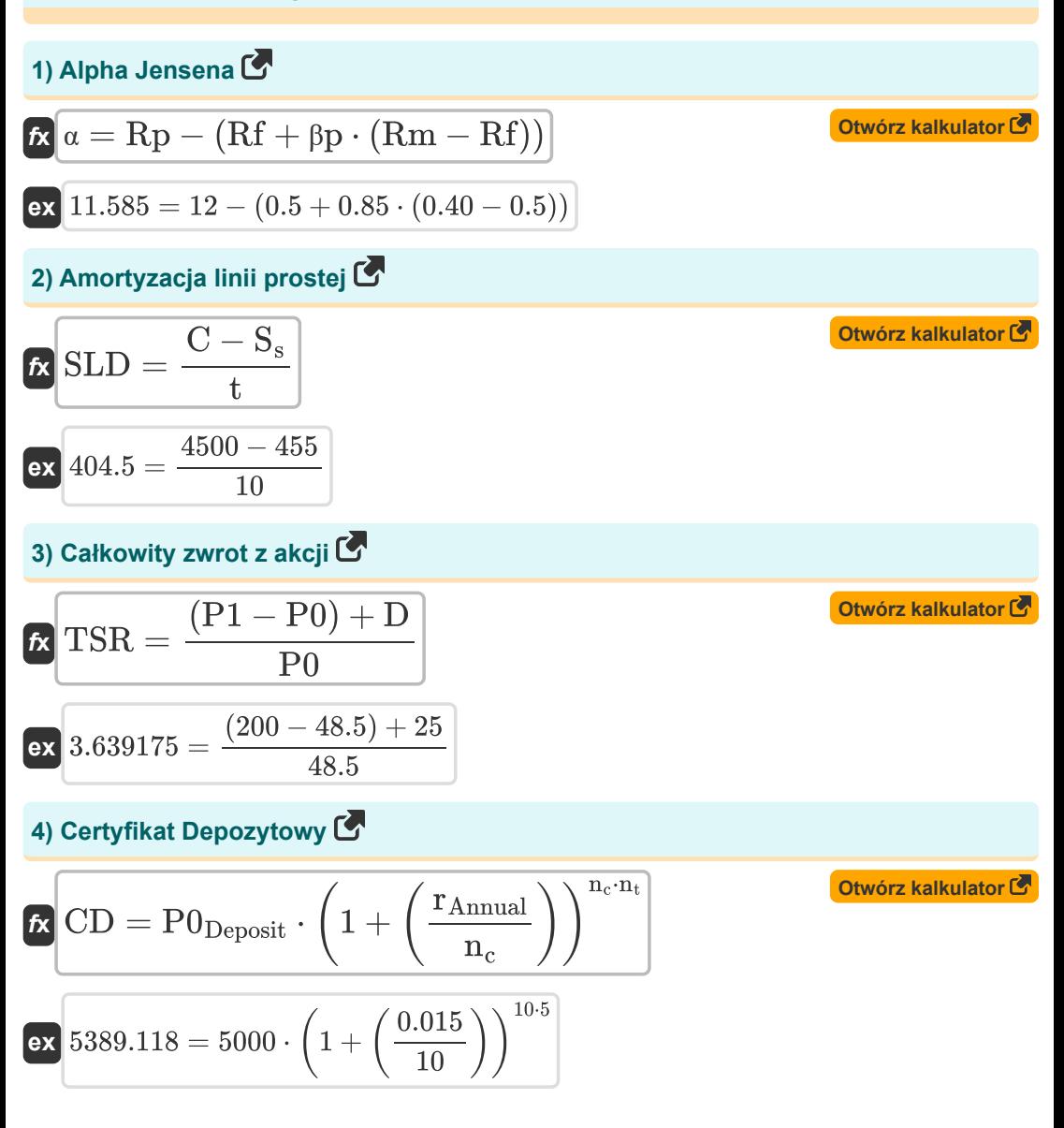

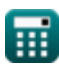

*Important Formulas of Investment Formulas...* 3/11

5) Metoda aktuarialna niesplacony kredyt odsetkowy (3)  
\n
$$
\mathbf{R} \mathbf{u} = \frac{\mathbf{n}_{\text{Monthly}} \cdot \mathbf{p} \cdot \mathbf{APR}}{100 + \mathbf{APR}}
$$
\n6) Odchylenie standardowe portela (5)  
\n6) Odchylenie standardowe portela (6)  
\n
$$
\mathbf{c} \mathbf{p} = \sqrt{(\mathbf{w}_1)^2 \cdot \sigma_1^2 + (\mathbf{w}_2)^2 \cdot \sigma_2^2 + 2 \cdot (\mathbf{w}_1 \cdot \mathbf{w}_2 \cdot \sigma_1 \cdot \sigma_2 \cdot \mathbf{p}_{12})}
$$
\n7) Odsetki złożone (5)  
\n
$$
\mathbf{r} \mathbf{v} = \mathbf{A} \cdot \left(1 + \left(\frac{\mathbf{i}}{\mathbf{n}}\right)\right)^{\mathbf{n} \cdot \mathbf{T}}
$$
\n8. Lefinz bolżone (6)  
\n
$$
\mathbf{r} \mathbf{v} = \mathbf{A} \cdot \left(1 + \left(\frac{\mathbf{i}}{\mathbf{n}}\right)\right)^{\mathbf{n} \cdot \mathbf{T}}
$$
\n9. Plantosć renty (6)  
\n
$$
\mathbf{r} \mathbf{P} \mathbf{M} \mathbf{T} = \frac{\mathbf{r} \cdot \mathbf{PV}}{1 - (1 + \mathbf{r})^{-\mathbf{n}}}
$$
\n10.50-10  
\n
$$
\mathbf{r} \mathbf{P} \mathbf{M} \mathbf{T} = \frac{\mathbf{r} \cdot \mathbf{P} \mathbf{V}}{1 - (1 + \mathbf{r})^{-\mathbf{n}}}
$$

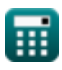

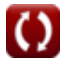

*Important Formulas of Investment Formulas...* 4/11

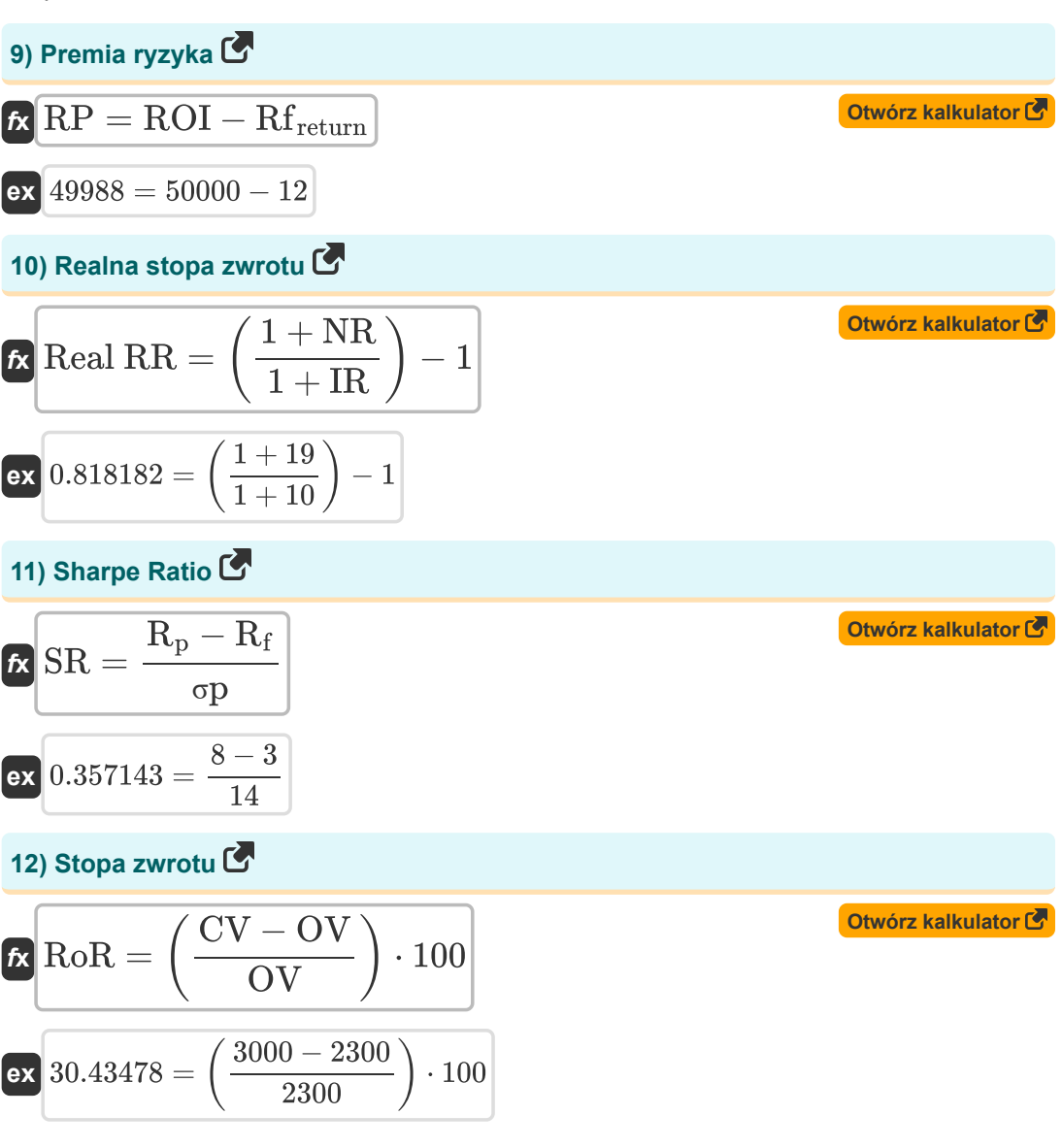

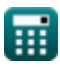

*Important Formulas of Investment Formulas...* 5/11

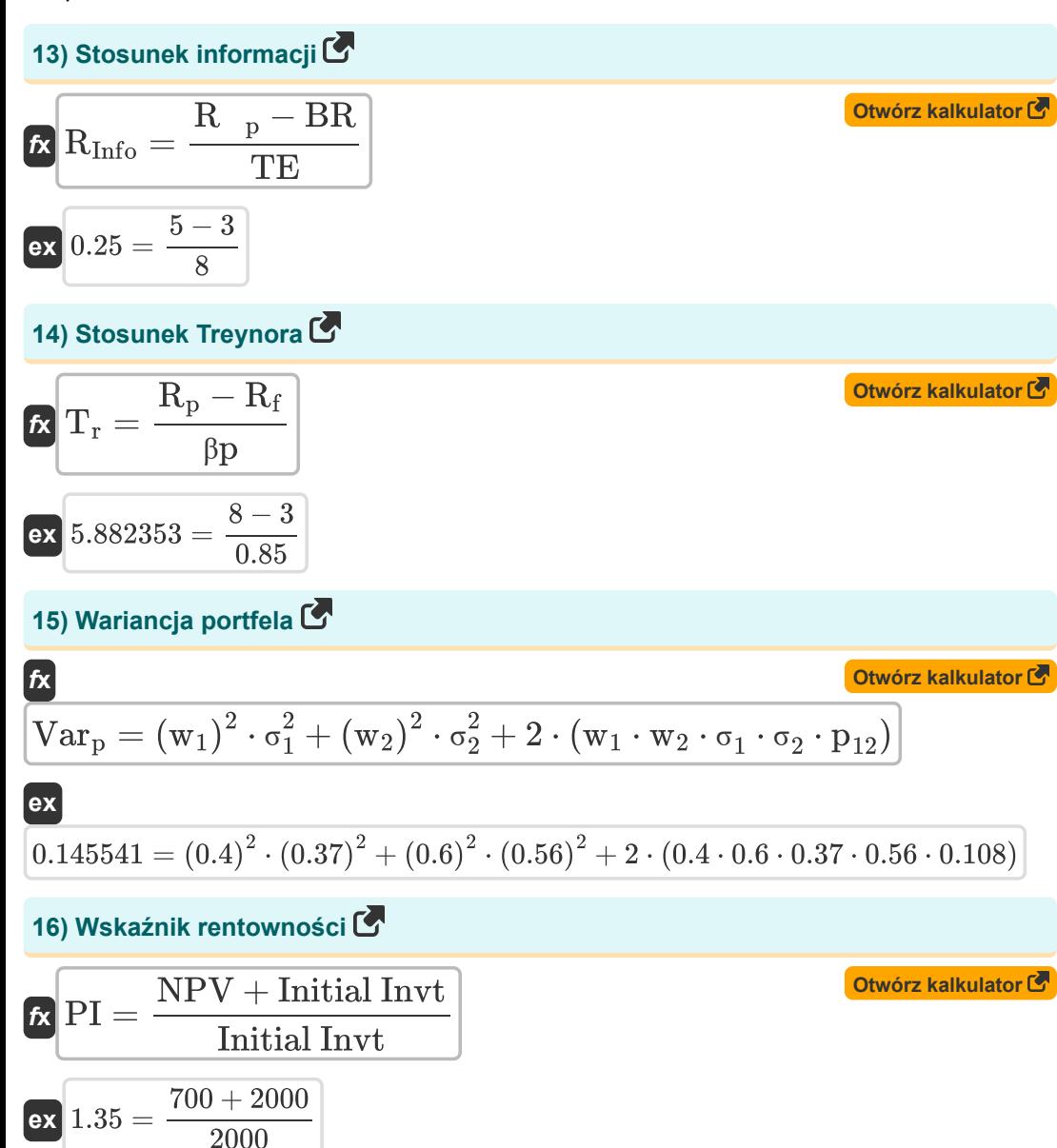

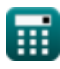

*Important Formulas of Investment Formulas...* 6/11

#### **17) Zyski kapitałowe Wydajność**

$$
\kappa \boxed{\text{CGY} = \frac{\text{P}_\text{c} - \text{P0}}{\text{P0}}}
$$
\n
$$
\text{ex } 0.030928 = \frac{50 - 48.5}{48.5}
$$

⊞

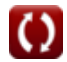

**[Otwórz kalkulator](https://www.calculatoratoz.com/pl/capital-gains-yield-calculator/Calc-218)** 

### **Używane zmienne**

- **A** Główna kwota inwestycji
- **APR** Roczna stopa procentowa
- **BR** Zwrot z benchmarku
- **C** Koszt aktywów
- **CD** Świadectwo depozytu
- **CGY** Zyski kapitałowe
- **CV** Aktualna wartość
- **D** Dywidenda
- **FV** Przyszła wartość inwestycji
- **i** Roczna stopa procentowa
- **Initial Invt** Inwestycja początkowa
- **IR** Inflacja
- **n** Liczba okresów
- **n<sup>c</sup>** Okresy złożone
- **nMonthly** Liczba pozostałych płatności miesięcznych
- **n<sup>t</sup>** Liczba lat
- **NPV** Wartość bieżąca netto (NPV)
- **NR** Nominalna stawka
- **OV** Oryginalna wartość
- **p** Miesięczna płatność
- **p<sup>12</sup>** Współczynnik korelacji portfela
- **P<sup>c</sup>** Aktualna cena akcji
- **P0** Początkowa cena akcji
- **P0Deposit** Początkowa kwota depozytu
- **P1** Końcowa cena akcji
- **PI** Indeks Rentowności (PI)

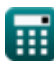

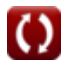

*Important Formulas of Investment Formulas...* 8/11

- **PMT** Płatność renty
- **PV** Obecna wartość
- **r** Stawka za okres
- **R <sup>p</sup>** Zwrot portfela
- **rAnnual** Roczna nominalna stopa procentowa
- **R<sup>f</sup>** Stopa wolna od ryzyka
- **RInfo** Stosunek informacji
- **R<sup>p</sup>** Oczekiwany zwrot z portfela
- **Real RR** Rzeczywista stopa zwrotu
- **Rf** Stopa procentowa wolna od ryzyka
- **Rfreturn** Zwrot bez ryzyka
- **Rm** Roczny zwrot benchmarku rynkowego
- **ROI** Zwrot z inwestycji (ROI)
- **RoR** Stopa zwrotu
- **Rp** Roczny zwrot z inwestycji
- **RP** Premia za ryzyko
- **S<sup>s</sup>** Odzysk
- **SLD** Amortyzacja liniowa
- **SR** współczynnik Sharpe'a
- **t** Życie
- **T** Liczba lat inwestowania pieniędzy
- **T<sup>r</sup>** Stosunek Treynora
- **TE** Błąd trakcji
- **TSR** Całkowity zwrot z zapasów
- **u** Metoda aktuarialna Pożyczka z niezarobionymi odsetkami
- **Var<sup>p</sup>** Wariancja portfela
- **w<sup>1</sup>** Waga aktywów 1
- **w<sup>2</sup>** Waga aktywów 2

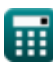

*Important Formulas of Investment Formulas...* 69/11

- **α** Alfa Jensena
- **βp** Beta portfela
- **σ<sup>1</sup>** Wariancja zwrotów z aktywów 1
- **σ<sup>2</sup>** Wariancja zwrotów z aktywów 2
- **σp** Odchylenie standardowe portfela

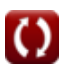

# **Stałe, funkcje, stosowane pomiary**

Funkcjonować: **sqrt**, sqrt(Number)

*Funkcja pierwiastka kwadratowego to funkcja, która jako dane wejściowe przyjmuje liczbę nieujemną i zwraca pierwiastek kwadratowy z podanej liczby wejściowej.*

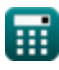

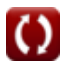

*Important Formulas of Investment Formulas...* 11/11

# **Sprawdź inne listy formuł**

- **Bankowość Formuły Co**
- **Słuszność Formuły**
- **Zarządzanie instytucjami finansowymi Fuzje i przejęcia Formuły Formuły**
- **Papiery wartościowe o stałym dochodzie Formuły**
- **Bankowośćinwestycyjna Formuły**
- **Pożyczka Formuły**
- 
- **Finanse publiczne Formuły**
- **Podatek Formuły**

Nie krępuj się UDOSTĘPNIJ ten dokument swoim znajomym!

#### **PDF Dostępne w**

[English](https://www.calculatoratoz.com/PDF/Nodes/12824/Important-formulas-of-investment_en.PDF) [Spanish](https://www.calculatoratoz.com/PDF/Nodes/12824/Important-formulas-of-investment_es.PDF) [French](https://www.calculatoratoz.com/PDF/Nodes/12824/Important-formulas-of-investment_fr.PDF) [German](https://www.calculatoratoz.com/PDF/Nodes/12824/Important-formulas-of-investment_de.PDF) [Russian](https://www.calculatoratoz.com/PDF/Nodes/12824/Important-formulas-of-investment_ru.PDF) [Italian](https://www.calculatoratoz.com/PDF/Nodes/12824/Important-formulas-of-investment_it.PDF) [Portuguese](https://www.calculatoratoz.com/PDF/Nodes/12824/Important-formulas-of-investment_pt.PDF) [Polish](https://www.calculatoratoz.com/PDF/Nodes/12824/Important-formulas-of-investment_pl.PDF) [Dutch](https://www.calculatoratoz.com/PDF/Nodes/12824/Important-formulas-of-investment_nl.PDF)

*6/12/2024 | 6:43:28 AM UTC [Zostaw swoją opinię tutaj...](https://docs.google.com/forms/d/e/1FAIpQLSf4b4wDgl-KBPJGChMJCxFlqrHvFdmw4Z8WHDP7MoWEdk8QOw/viewform?usp=pp_url&entry.1491156970=%20Wa%C5%BCne%20formu%C5%82y%20inwestowania%20Formu%C5%82y)*

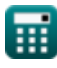

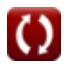